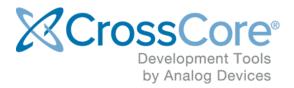

# **Release Notes for FRTOS-00 1.2.0**

# **Contents**

| 1 | Release Note for FreeRTOS 1.2.0 Product |                                                       |   |
|---|-----------------------------------------|-------------------------------------------------------|---|
|   | 1.1                                     | Introduction                                          | 3 |
|   | 1.2                                     | Support and Assistance                                | 3 |
|   | 1.3                                     | Version Compatibility                                 | 3 |
|   | 1.4                                     | FreeRTOS for ADSP-SC5xx (Cortex-A5 Core) Beta Release | 4 |
|   | 1.5                                     | Known Issues                                          | 4 |
| 2 | Release Note for FreeRTOS 1.1.0 Product |                                                       | 6 |
|   | 2.1                                     | Introduction                                          | 6 |
|   | 2.2                                     | Support and Assistance                                | 6 |
|   | 2.3                                     | Version Compatibility                                 | 6 |

### 1 Release Note for FreeRTOS 1.2.0 Product

### 1.1 Introduction

This document contains the release notes for FreeRTOS for Analog Devices Processors version 1.2.0.

The releases is the first release of the FreeRTOS for Analog Devices Processors product and contains support for the following processors:

- ADuCM302x using IAR, Keil and CrossCore Embedded Studio (GCC)
- ADuCM4x50 using IAR, Keil and CrossCore Embedded Studio (GCC)
- ADSP-BF7xx using CrossCore Embedded Studio (proprietary compiler)
- ADSP-SC5xx (ARM Core) using CrossCore Embedded Studio (GCC) BETA RELEASE

Detailed instructions on supported versions of tools, and installation instructions can be found in the User Guide which is included in the zip file and is also available from the FreeRTOS page on analog.com.

## 1.2 Support and Assistance

For documentation about FreeRTOS, please visit the FreeRTOS website where extensive documentation on the operating system can be found at http://www.freertos.org/FreeRTOS-quick-start-guide.html

For questions regarding the examples provided in this product please post questions in the FreeRTOS community in Engineer Zone at https://ez.analog.com/community/dsp/software-and-development-tools/freertos

# 1.3 Version Compatibility

This FreeRTOS product is intended to be used in conjunction with the FreeRTOS product as provided for free at FreeRTOS.org. This product was tested using version 9.0.0 of FreeRTOS and we strongly recommend that you use this version of the operating system.

The following versions of tools have been tested against this product and are recommended for development:

| Processor                             | Keil<br>Devleopment<br>Tools | IAR<br>Workbench   | CrossCore<br>Embedded<br>Studio | Lightweight TCP /IP Stack Add-In for CrossCore Embedded Studio |
|---------------------------------------|------------------------------|--------------------|---------------------------------|----------------------------------------------------------------|
| ADuCM302x                             | 5.2.1a or<br>later           | 7.60.1 or later    | 2.6.0 or<br>later               |                                                                |
| ADuCM4x50                             | 5.2.1a or<br>later           | 7.60.1 or<br>later | 2.6.0 or<br>later               |                                                                |
| ADSP-<br>BF7xx                        |                              |                    | 2.6.0 or<br>later               |                                                                |
| ADSP-<br>SC5xx<br>(Cortex-A5<br>Core) |                              |                    | 2.6.0 or<br>later               | 2.6.0 or later                                                 |

### 1.4 FreeRTOS for ADSP-SC5xx (Cortex-A5 Core) Beta Release

This release of FreeRTOS contains a **beta** release of FreeRTOS for the Cortex-A5 core of the ADSP-SC5xx family of processors.

The port of FreeRTOS for this processor contains two example projects:

- Basic example for FreeRTOS
- Basic example using Lightweight TCP/IP stack for CrossCore Embedded Studio

While this port is functionally complete, it is considered a beta release due to first issue in the known issues section below.

1. This issue will be addressed in a future version of CrossCore Embedded Studio so as to allow host based I/O with an application using FreeRTOS.

#### 1.5 Known Issues

FreeRTOS and CrossCore Embedded Studio conflict on use of SVC interrupt.
 ADSP-SC5xx Cortex-A5 port, only

The current implementation of FreeRTOS for ADSP-SC5xx (Cortex-A5 Core) relies

on the SVC interrupt to perform context switching within the RTOS.

However the runtime libraries the ADSP-SC5xx ARM core, provided with CrossCore Embedded Studio, also use the SVC interrupt to perform I/O operations with the host (printf etc).

The result of this is that the emulator latches on to each SVC instruction issued by the target processor and this results in a significant slow down for applications running under the emulator.

To work around this issue users should disable **semihosting** within the CrossCore Embedded Studio debug session. This will improve the performance of the application under the emulator.

Please note that this will disable all target-to-host I/O operations. Calls to functions such as printf, fopen etc should either be comments out, or the low level I/O device should be replaced to use an alternative, such as UART.

To disable semihosting within CrossCore Embedded Studio:

- a. Within the CrossCore Embedded Studio debug session launch the Debug Configurations Manager
  - b. Select the **debug configuration** from the **left pane** in the **Debug**Configurations Manager
  - c. Click the **Automatic Breakpoints** tab in the main window of the **Debug Configurations Manager**
  - d. Uncheck the Enable semihosting checkbox at the bottom of the window
  - e. Click the **Debug** button to debug your application
- Restrictions on size of semaphore where using FreeRTOS with CrossCore Embedded Studio OSAL. ADSP-SC5xx and ADSP-BF7xx ports, only

Both configUSE\_TRACE\_FACILITY and configUSE\_QUEUE\_SETS increase the size of static semaphores in FreeRTOS, when set to 1.

Using both together increases the size beyond the amount of space reserved by OSAL for its static semaphores, which may cause certain device-driver and service API calls to fail. This will prevent the setup of soft-switches, amongst other things.

The recommended workaround is to set configUSE\_TRACE\_FACILITY to 0 in all projects, since it is not required for normal program operation. This only applies to platforms that use OSAL, i.e. Blackfin and 215xx.

### 2 Release Note for FreeRTOS 1.1.0 Product

### 2.1 Introduction

This document contains the release notes for FreeRTOS for Analog Devices Processors version 1.1.0.

The releases is the first release of the FreeRTOS for Analog Devices Processors product and contains support for the following processors:

- ADuCM302x using IAR, Keil and CrossCore Embedded Studio (GCC)
- ADuCM4x50 using IAR, Keil and CrossCore Embedded Studio (GCC)

Detailed instructions on supported versions of tools, and installation instructions can be found in the User Guide which is included in the zip file and is also available from the FreeRTOS page on analog.com.

### 2.2 Support and Assistance

For documentation about FreeRTOS, please visit the FreeRTOS website where extensive documentation on the operating system can be found at http://www.freertos.org/FreeRTOS-quick-start-guide.html

For questions regarding the examples provided in this product please post questions in the FreeRTOS community in Engineer Zone at https://ez.analog.com/community/dsp/software-and-development-tools/freertos

## 2.3 Version Compatibility

This FreeRTOS product is intended to be used in conjunction with the FreeRTOS product as provided for free at FreeRTOS.org. This product was tested using version 9.0.0 of FreeRTOS and we strongly recommend that you use this version of the operating system.

The following versions of tools have been tested against this product and are recommended for development:

| Processor | Keil Devleopment<br>Tools | IAR<br>Workbench | CrossCore Embedded Studio |
|-----------|---------------------------|------------------|---------------------------|
| ADuCM302x | 5.2.1a or later           | 7.60 or later    | 2.5.0 or later            |

| Processor | Keil Devleopment<br>Tools | IAR<br>Workbench | CrossCore Embedded Studio |
|-----------|---------------------------|------------------|---------------------------|
| ADuCM4x50 | 5.2.1a or later           | 7.60 or later    | 2.5.0 or later            |